# 致遠即時通一校園網路即時通訊系統之研發

## 張逸中、邱怡仁 $1$ 、王文智 $^2$

致遠管理學院網路通訊學系

Email: vcc@dwu.edu.tw

Web: http://ycc.dwu.edu.tw/

1致遠管理學院雷算中心主任 2致遠管理學院網路通訊學系主任

## 摘要

本文介紹致遠管理學院自行研發並已在校內 正式使用的行政網路通訊系統一致遠即時通。除了 與一般即時通訊軟體相似,可以相互傳送訊息與檔 案之外;經過強化的廣播功能使各單位可以立即同 步的收到電子公文、布告或必要的附加檔案;伺服 端也可以立即經由使用者的確認回覆,立即掌握訊 息傳達之實況。對於校務行政而言,時效性遠高於 目前常用的公文卷宗、電話以及電子郵件,且人力 與時間成本極低,謹供各機關學校參考。

關鍵詞:通訊、網路、即時通、行政。

#### **Abstract**

A network-based messenger system designed by Diwan College of Management for administration work is introduced in this paper. The system, like other Instant Messenger Softwares, can communicate with any member instantly and transport files to each other. Moreover, the enhanced broadcasting function allow all units accept the same message or files in the same time. For academic administration works, the efficiency is much higher than the traditional ways of communication, like document transporting, E-mail or phone calls.

Keywords: Communication, Network, Messenger, Administration.

## $1.$ 前言

網路即時通軟體(Instant Messanger, 以下簡稱 IM)具有極佳之通訊能力,對於一般企業與機關學 校應可提供良好之通訊服務。但截至目前為止,多 數機構尚未積極使用於公務,少數機構甚至以安全 考量及影響員工專注等原因加以禁止,因此犧牲了 一個高效能的通訊管道,殊為可惜。基於目前多數 機關學校之網路環境已漸趨齊備,在可見之未來, IM 軟體廣泛使用於公務通訊以提高工作效率應是 必然的趨勢。

以目前而言,要達到此目的必須克服的具體問 題:一是要修改一般 IM 的私人通訊特性,使適於 行政系統公務使用;二是提供 IM 完善的安全管理 能力。以上兩者之解決方案都意味著必須有自行研 發或客製化採購的自主性即時通訊系統。目前已經 有部份網路服務公司著眼於此積極行銷相關的商 品與服務[2][3]。

在軟體的使用方式方面,自主性的即時通訊系 統可以根據企業或學校的使用需求加以客製化。譬 如,在校園內廣播訊息的需求遠多於個別單位間的 通訊,大量同步的訊息傳送以及即時確認必須藉助 特殊設計的使用者及管理者介面。

在安全管理方面,使用一般的 IM 軟體因為伺 服器的資料無法自主,不能留存紀錄,有可能成為 違法秘密通訊的管道,這也是目前多數禁用IM軟 體的機構所持的主要理由。自主性的系統理論上可 以監看、紀錄甚至備份所有的通訊資料,對於高安 全敏感度的機構而言,這是相當重要的機制;同 時,對於非必要的過度私人通訊,也可以加以限制 或干預,避免員工過度耽於私人通訊而影響公務的 弊病。由於此類系統是應用於公務,且建置於公用 的電腦網路資源,即使進行較嚴格的安全監控,應 該也沒有侵犯個人隱私之虞。

另一方面,自主系統可以限定使用者的身份與 人數,提供的服務應該可以多於一般的開放式 IM 軟體。如互傳的檔案可以暫存於伺服器,發揮網路 硬碟之功能;各項訊息也可以暫存,達到相當於留 言或電子郵件的效果。這在開放式系統中因為服務 對象龐大,身分不明,需耗費的系統資源難以掌 握,通常限制較多。

基於以上的認知,本校網路通訊系於 2005年 著手研發用於校內行政系統的自主性即時通軟體 『致遠即時通』[5],於該年三月間正式啟用。系統 開發初期著眼於訊息廣播的功能,對於行政通訊的 時效提升效果顯著;於 2006 年四月間進行第一次 改版,加入完整的 IM 交談介面以及檔案傳輸服務 等多項功能; 2006 年暑假期間進一步使用 Visual Basic 2005(.NET)程式語言改寫客戶端程式, 加入程 式內瀏覽器、群組討論(廣播)以及行事曆等多項功 能。

目前此系統的基本功能已經與一般 IM 軟體相 近,並能符合校務行政工作的客製化需求,預計未 來將繼續朝向增加語音及視訊服務等方向研發。

## $2.$  本文 2.1 第一代系统研發 2.1.1 簡易的網路廣播系統

本系統研發最初的目的為利用既有之網路環 境進行即時的大量通報,如通知開會時間及校內重 要活動等等。系統基本設計架構如圖 1,各客戶端 程式啟動後即自動登入系統,伺服器隨即進行身分 驗證,並保持連線隨時進行通訊,內容包括:伺服 器的大量通報以及個別單位間經過伺服器傳遞的 即時交談。

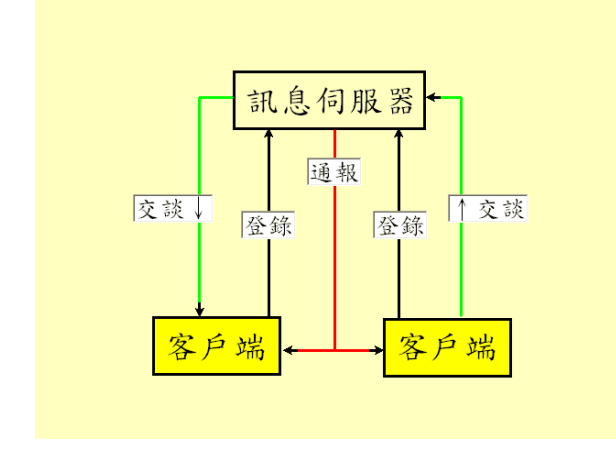

#### 圖1第一代系統設計架構

**系統建置之初,先建立所有使用者的身份資** 訊,即各行政單位之名稱及電腦IP等,於伺服器端 設計出看板式的管理介面如圖 2。上方編輯區用於 編輯通報內容,下方為各單位的名稱顯示,可以經 過個別單位或群組的勾選,選擇通報發送的單位。 發送完成單位顯示隨即變為紅色,客戶端確認接收 訊息之後變為綠色。此設計可以迅速得知各單位是 否已經獲知訊息,未完成網路確認的單位可以立即 使用其他傳統方式,如電話通知,迅速完成整個通 報工作。相較於傳統的通知方式,如公文、電郵或 電話都更具時效,且節省大量人力。

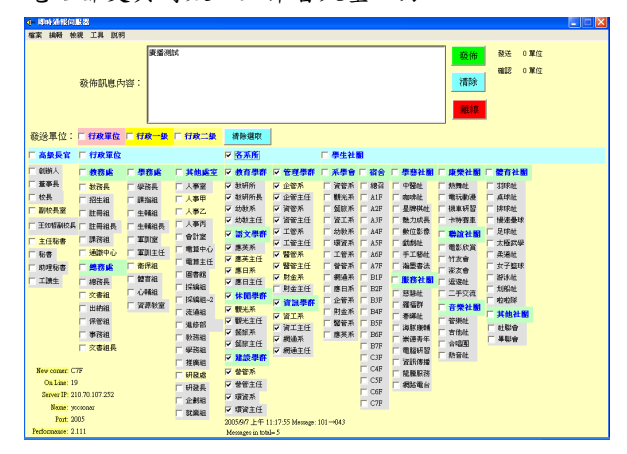

## 圖2第一代系統伺服器外觀

圖3為客戶端通報到達時的彈出式視窗外觀, 按下紅色確認鍵或關閉視窗都可以讓伺服器得到 確認回應。圖4為客戶端的主畫面,可編寫發送訊 息,功能表內並製作有多項校內資訊連結,如下載 各式表格或查詢分機等等,以方便行政工作。

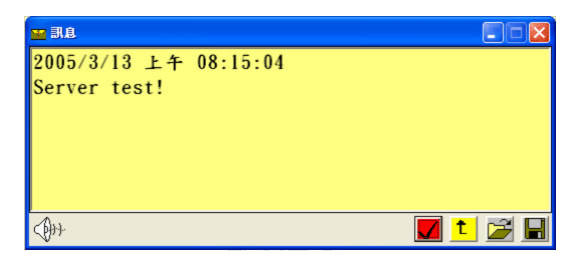

圖3客戶端跳出式訊息視窗

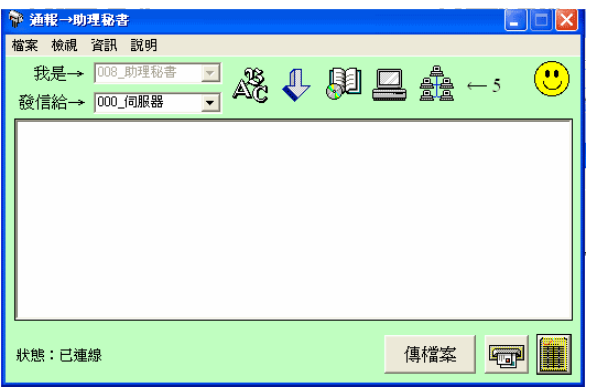

圖4客戶端主要使用介面

## 2.1.2 低成本的研發環境

本系統之伺服器與客戶端程式軟體最初以 Visual Basic 6.0 程式語言 [6][8]以及少數必要之 Windows API 函式[1]進行開發,之後改用微軟公司 提供免費下載之 Visual Basic 2005 Express 程式語言 撰寫[7][9][10]。在硬體環境方面僅應用各行政單位 現有的電腦及網路設備為之;伺服器設於本校行政 中心之校長室內,一樣使用原有的一般雷腦設備, 無須額外的硬體建置。

#### 2.1.3 第一代系統經驗與評析

第一代系統在本校順利運作時間超過一年,已 達到校內行政訊息即時通報之主要目的,並從系統 設計與建置過程中得到許多的實務經驗與技術。但 同時也發現原系統的諸多缺失,以及迫切的進一步 使用者需求,舉其要者如下:

- 1. 無法傳遞檔案。
- 2. 使用者交談介面不便。
- 客戶端無法廣播訊息。  $\mathcal{L}$
- 4. 程式長時間固定佔用工具列,影響日常工作。
- 5. 程式更新不易,客户版本不一,影響研發進度。

## 2.2 第二代系統研發

#### 2.2.1 FTP 站台的加入

第二代系統的首要結構性改變是增加了傳遞 檔案之功能,伺服器端加入了一個 FTP 站台軟體[4] 以為輔助。凡需要進行檔案傳遞,如:程式更新或 發送公文檔時,由此FTP站代為執行。此舉降低了 伺服器主程式的複雜度與負荷,並有效提升了檔案 傳輸的效能與穩定性。系統架構設計如圖5。

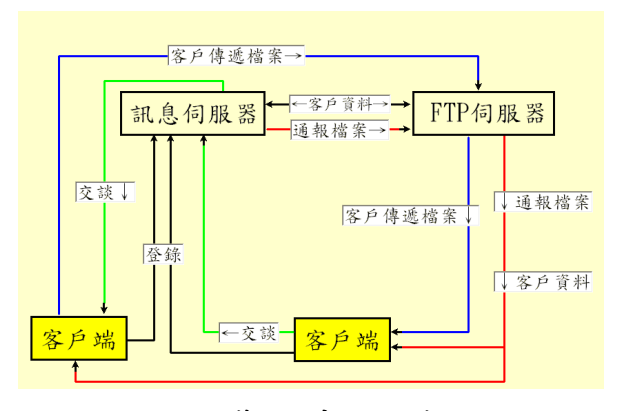

## 圖 5 第二代系統設計架

如圖所示,新系統伺服器中有兩個主體程式。 以訊息伺服器為運作中心,原有之客戶端登錄、訊 息廣播乃至客戶之間的交談皆由此伺服器程式直 接處理,這些工作的實際資料傳輸量都很小,因此 可以同時為上百的客戶端谁行線上服務。

在檔案交換的需求方面,最常用的是伺服器廣 發公文給各單位。此時的運作方式是訊息伺服器接 受指令將檔案複製到FTP伺服器,並以訊息通知各 受文單位,客戶端可以確認訊息並從FTP指定位置 下載接收。各單位間如需傳遞檔案時,實際過程是 先將檔案上傳到伺服器中對方預設之目錄(信箱) 內,再經過訊息伺服器將傳檔訊息告知對方,接收 端可以隨時確認接收下載檔案。任何時候,這些存 於FTP站台之檔案都可以選擇保留或刪除,因此也 同時具備了網路硬碟的實質功能。

#### 2.2.2 客戶端介面之整合

在客户端使用者介面方面, 如圖6所示: 上方 的空白區為通報顯示區域,有賴於傳檔功能的建 立,此區可以顯示完整的 Rich Text Format 檔案, 排版文字、表格以及圖片都可以在此顯示,通報內 容不再只限於簡單的文字格式。

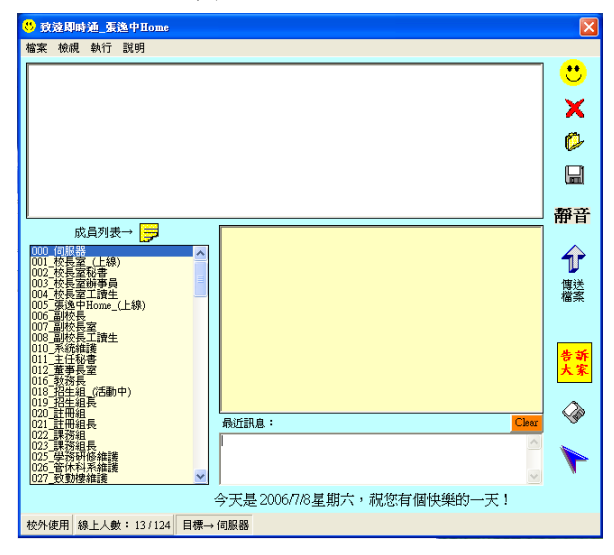

圖6第二代致遠即時通客戶端介面

本系統第一代與一般程式一樣,不論是否正在

使用中,都會顯示為銀幕下方工具列的一個項目。 根據目前多數電腦使用者的習慣,工作列總是過度 擁擠,一個實際使用時間極短的程式卻長時間佔據 工作列十分不便。有鑑於此,一般的IM 軟體會將 程式的圖示縮小顯示於右下方的系統工作匣內,本 系統第二代也循此模式設計。如圖7可以看到,笑 臉圖示即為本系統客戶端程式,可以滑鼠按此來開 啟,不再因為佔用工作列而影響到電腦的一般性使 用。此項改變使本系統客戶保持連線的意願大為提 高,也間接提升了系統的實際通訊功效。

◎ 3.4 3 2 型 上午09:43

## 圖7程式圖示顯示於系統工作匣

在圖6左下方是一個系統成員選單,系統可以 隨時偵測到各成員的連線狀態以及是否在限定時 間內有所活動,並將此資訊以五秒一次的週期為客 戶更新資訊,因此所有線上客戶都可以隨時知道其 他成員是否正在線上。此項功能在多數 IM 軟體都 有提供,通常顯示為上線、離線或暫時離開等等。 因為本系統成員日漸增多,在此也增加了一個較方 便的系統成員顯示看板介面,如圖8,一樣可以在 此直接點選通訊對象,並檢視成員上線狀況。

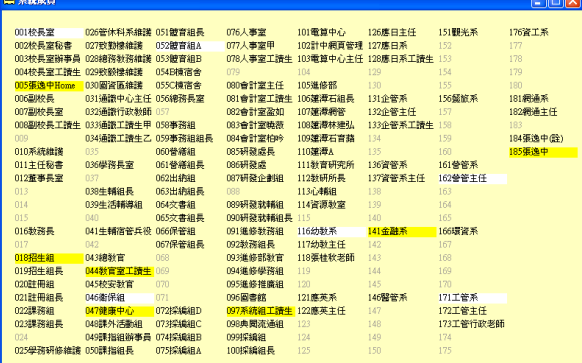

#### 圖8系統成員進階選單

圖 6 的右下方顯示的介面與一般交談式 IM 軟 體相似,下方為發言框,可在此編寫發言內容,其 上較大看板為通訊雙方的連續交談內容,必要時可 以儲存。主要的新增功能是客戶端的訊息廣播,按 下黄色的『告訴大家』圖示之後發言內容將立即傳 給所有線上單位。對於許多需要快速進行行政協調 的單位來說,此項功能非常重要,改善了第一代系 統必須經由伺服器轉傳廣播訊息的不便。因為本系 統成員都是可以信賴之負責用戶,提升此權限並不 會造成系統的資訊氾濫,這也是本系統與開放式IM 的不同之處。如果是後者,廣播權限的開放導致的 垃圾訊息氾濫將難以控制。

### $2.2.3$ 程式更新之設計

對於研發中的系統軟體而言,如果客戶端的程 式版本不一,修改系統程式就會受到相容性的限制 而相當困難,因此同步更新是第二代研發的一個重

要課題。一般軟體常常採取的方式包括提供網站隨 時供客戶下載;或以網路訊息通知客戶更新。但這 些方式都不能保證所有客戶端都會完成更新,只要 系統內仍有少數舊版存在,研發的不便就會存在。

有鑑於我們試圖開發的是一個封閉性的,可互 相信賴的系統。因此,我們在第二代研發中採用了 全自動的更新方式:客戶開機時程式會自行啟動並 連線到系統的FTP 網站, 自動下載最新的客戶端程 式。換言之,客戶端每次開機使用的都一定是最新 版本。同時間伺服器也可以主動更新線上客戶的程 式,以避免因客戶長時間未重開機而無法更新。對 於一般的軟體來說這是一個並不洽當的侵略性設 計!但在本系統的環境特性下,此舉帶來了非常好 的效果,系統成員都不再需要為程式的更新增加任 何操作;且因為可以保證伺服端的善意,客戶端電 腦系統確定不會因此遭到破壞。

在 2006 年暑假期間進行的 VB2005 程式語言 昇級之後,此項網路更新功能進一步由系統提供的 預設功能完成,外觀與動作更加專業化,如下圖:

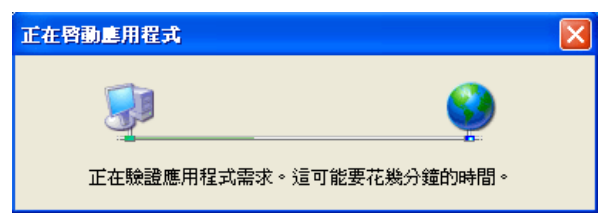

#### 圖9網路更新畫面

#### 2.2.4 伺服 器管理

隨著第二代系統功能之增加,以及更精確管理 之需求,伺服端的管理介面也更為複雜多樣化。除 了客戶選單與第一代相似之外,伺服端的通報以及 訊息編輯介面改變如下圖10。

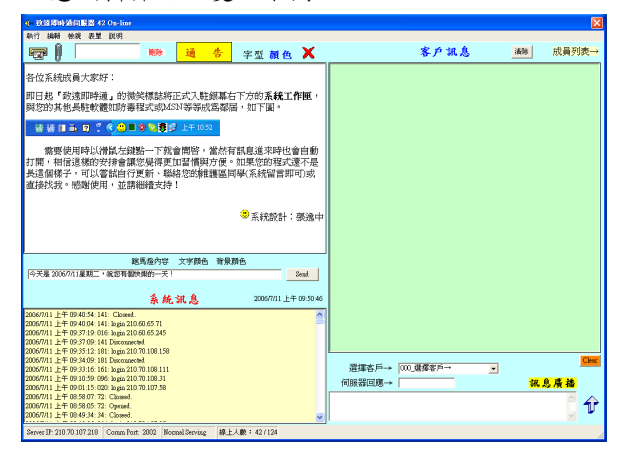

#### 圖 10 伺服器主書面

首先左側上方的通告編輯區可以做較完整的 RTF (Rich Text Format)圖文綜合格式編輯,這部份 的資訊事實上已改由FTP檔案伺服器傳輸,因此完 整的多頁文件一樣可以直接複製到此傳遞給各單 位,內容多寡也沒有限制。編輯區上方並有夾帶檔 案之功能鍵,可以在發送通告時與一般電子郵件一 樣夾帶多個檔案,同步傳送給所有指定的單位。

畫面左下方的黃色背景視窗是系統管理資訊 的即時訊息,可以即時的顯示使用者的登入、登 出,是否有違規登入或連線異常中斷等等系統事 件。主畫面右方則是一個完整的即時交談介面,意 味著伺服器也是一個功能完整的用戶,當然也有發 送文字廣播訊息的能力。此外,伺服器還多了一種 訊息廣播的方式。在主書面左方中央有一個單行訊 息的編輯區,此區編輯之訊息在客戶登入或系統主 動發送之後會以跑馬燈的方式在客戶端呈現。

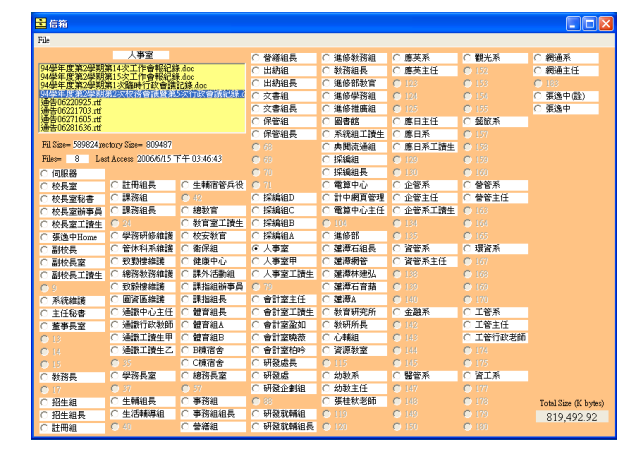

### 圖 11 客户信箱管理介面

伺服端的其他管理介面尚有客戶端 IP 列表、 線路使用狀況、客戶資料的編輯、啟用或停用以及 客戶信箱管理檢視等等,如有需要亦可增加客戶交 談訊息的監視與紀錄。在此不擬一一詳述,僅簡單 介紹信箱管理介面如圖 11。圖中看板顯示目前所有 已啟用之客戶,點選單位名稱可以將其信箱內容顯 示於左上方視窗,相關資訊如信箱目前使用的容量 大小等等都會同步顯示,便於管理者了解系統資源 使用是否正常合理,必要時可以加以干預,如直接 刪除檔案或通知使用者等等。

#### 2.2.5 dotNET 版本客戶端

本系統最近的一次改版工程於本(2006)年暑期 將客戶端程式以 Visual Basic 2005 Express 程式改 寫。主要目的是希望突破 Visual Basic 6.0 的能力範 圍,以功能更為全面的的.NET 系統取代,期待更大 的系統發展與進步空間。我們先使用免費的Express 版本撰寫程式,擬在功能不敷所需時再採購更專業 之版本,截至目前免費的 Express 版本皆可完成所 有功能。

改版之後,同時也增加了可指定群組發言的區 域廣播功能、程式內瀏覽器、個人化設定以及行事 曆等等多項功能。如圖12、13、14與15,新版本 使用頁籤方式使各項功能不會過度擁擠在同一畫 面。

其中主要的訊息來往介面在第一頁;成員顯示 在第二頁;信箱內容顯示於第三頁;此頁並加上行 事曆功能;最末頁顯示一個網頁瀏覽器,預設會出 現學校首頁,可以方便的連結校內各項網路資源。

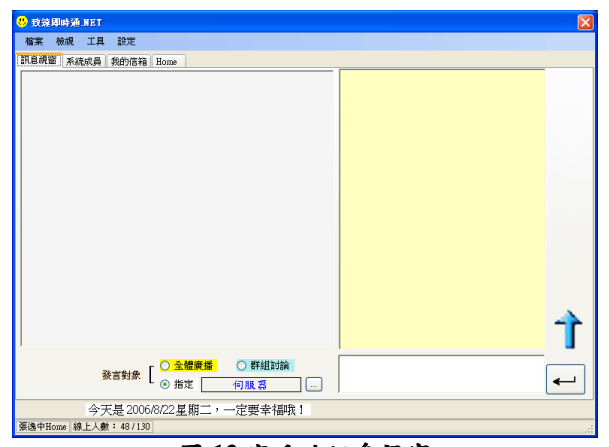

## 圖 12 客户端訊息視窗

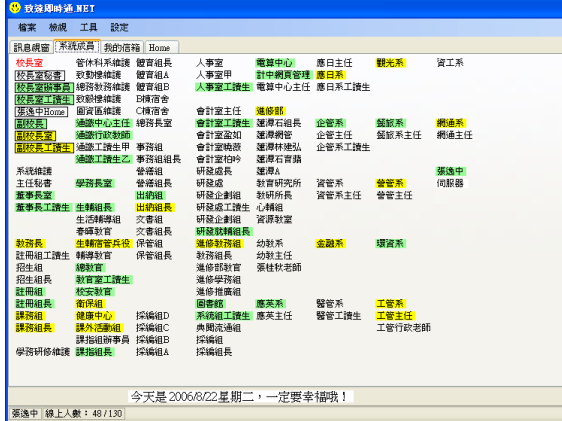

圖 13 客户端系统成員檢視 y<br>效应即時通 NET **横案 検視 工具 設定 説明 訳息視窗 系統成員 信箱行事層** H0.doc<br>phballexe<br>sOUNDI-IWAV<br>sOUNDI-IWAV<br>sOUND42.WAV<br>sOUND42.WAV<br>sOUND43.WAV<br>sOUND57.WAV<br>x=second=COUTA.ux<br>cOUTA.ux △目活動 明天行程<br>2006/9/12:渓頭導師研習(1)  $\overline{\mathbf{R}}$  $\blacksquare$ 一<br>期日星期—星期二星期二星期四星期五星  $\frac{1}{25}$  $\frac{5}{12}$ <br> $\frac{12}{26}$  $\frac{14}{21}$  $\frac{15}{22}$  $\frac{16}{23}$ .<br><u>-</u> า≏ <del>≆</del> - 2000 AP/11 一記入 新増行事層 2006/9/11 |<br>|系**交命版** 制除項目 今天是2006/9/11星期一,一定要幸福哦! 張逸中 8 上人數: 41/12

## 圖 14 客户端信箱與行事曆

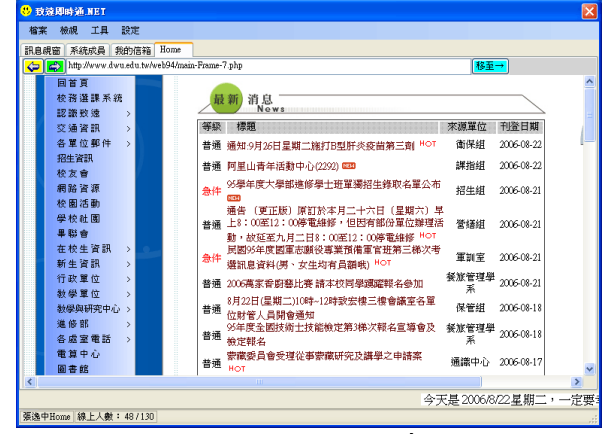

圖15客戶端網路瀏覽器

#### 2.2.6 系統的網路效能

在伺服器內部持續進行的工作是保持與客戶 的連線,隨時接受客戶的訊息或檔案傳遞的需求, 如有檔案需求則會與 FTP 伺服器協調。如圖 4 所 示,在第一代系統中曾經試圖以微軟公司提供的 Winsock 元件 [8]在主程式中直接寫作檔案傳遞程 式模組,但是程式難度較高效能難以穩定。第二代 系統則採用了免費軟體 PCMan's FTP Server 2.0[4], 在實際運作上, 訊息伺服器與 FTP 伺服器 軟體位於同一部電腦,邏輯通訊管道則是互相獨立 的,程式運作相當穩定。

值得一提的是本系統僅使用一般規格的桌上 型電腦擔任所有伺服器的工作,但可以同時服務近 百的客户端毫無困難。事實上,此系統發展過程中 使用的主機電腦多半同時執行著其他的行政業務 或教學研究等工作。這說明了:目前校園網路及一 般規格的電腦硬體效能已經超出上述網路通訊系 統建置的需求,我們需要的只是好的軟體而已。

#### 3. 討論與結論

 $\sqrt{1}$ 

由於網路環境條件之日趨完備,以網路為基礎 的各式通訊工具於近年內蓬勃發展,除了已經蔚為 風潮的免費軟體如 MSN[11]、Skype[12]或 Yahoo Messanger[13]; 許多專門為企業或機關學校客製化 設計發展的網路通訊或網路電話系統,也已經在市 場上積極行銷之中。

究此風潮的主要原因不外網路通訊︰方便、即 時與節省成本的特性。大家希望以現有的網路系統 同時完成傳統通訊中:信件、電話以及包裹快遞的 大部分功能。本研究的目的符合此項潮流,但是更 為強調自行研發的過程,期待以此提昇相關的技術 水準與能力,此與斥資採購類似通訊系統的意義並 不相同。

以筆者的認知,網路通訊系統發展的基本條件 在於網路的品質以及電腦本身的運作效能。當電腦 的資料處理速率提升,網路頻寬也足以提供連續的 資料傳輸時,網路通訊系統的建立並不迫切需要額 外之硬體設備。以目前來說,一般電腦之性能及網 路品質都已經符合音訊的傳遞需求,至於文字及檔 案資料傳輸更早已經不在話下。因此,只要具備程 式軟體之發展能力即可在一般的電腦網路環境之 下建置完整的通訊系統,包括網路電話與視訊等。 如各大專院校相關科系可以投入自行研發軟體應 用,應可在低成本環境下大幅提升網路技術與應用 層次。

本文預期為一系列網路通訊系統自行研發之 起點,其規劃方向依序是:文字→檔案→語音→視 訊的通訊。目前在文字以及檔案傳輸方面已經運作 無礙;語音的錄放音程式控制也已積極進行,預計 近期內可以著手進行校內網路電話系統之研發。

以目前的市場趨勢來說,多數廠商積極推銷之 網路通訊產品通常包含許多專屬的伺服器、特殊的 網路電話機與交換機等等硬體設備。但以技術面分

析,特殊規格之硬體並非多數網路通訊系統所必 須。隨著電腦、網路以及作業系統的持續進步,斥 資購置的特殊設備有可能很快就會被淘汰棄置。譬 如我們其實可以用一般電腦週邊的廉價耳機麥克 風來使用網路電話,專用網路電話機除了遷就使用 者的傳統習慣之外並無實質的必要性,它們被電腦 世界淘汰的速度一定比耳機麥克風快很多。

另一值得注意省思的校園資訊系統建置經驗 是:許多機關學校斥鉅資購置的系統常常使用率欠 佳,未能達到預定的效益;一旦電腦相關的環境進 步時又缺乏自行升級調適的能力而遭到快速的淘 汰。究此現象的原因首先是使用者的習慣通常跟不 上資訊系統的進步, 過於激進的投資卻無法同步改 **變使用者習慣,則系統發揮的效能便十分有限。其** 次,如果過於依賴外購產品,尤其是以國外技術為 基礎的產品,又不能取得足夠的技術轉移或服務保 證,則系統是否可以繼續升級以延長使用年限就完 全依賴廠商的商業考量,風險甚高。

以此觀之,個人認為自行研發以及審慎評估使 用者接受程度是建置新資訊系統時必要的思維。以 網路通訊系統為例:目前以文字資訊及檔案傳遞為 主的 IM 軟體已經廣為大眾習用。因此本文介紹的 即時通軟體推廣過程相當順利,無須教育訓練即可 迅速得到應有的效益。相對的,網路電話目前習於 使用者比例尚不高,此時斥資建置系統希望迅速改 變使用者習慣,達到系統預期效果可能會有困難。 如果我們減緩腳步,改以投資自行研發的方式穩步 跟上這個潮流,不但可以與校內使用者的使用習慣 同步成長,爾後的系統升級也將是無痛過程,因為 技術一直掌握於校內研發團隊,這應該是最理想的 情況。

另一方面,值此網路通訊系統建置風潮之中, 各大專院校如果競相爭取經費購置現有的科技產 品,卻不能同時獲得技術轉移,或同步進行研發, 似乎有違在各大學成立電腦通訊相關系所的目 的。本研究期待彰顯的是在不需龐大研究經費的前 提下,自行研發網路通訊系統之可能性與自主性。 此舉不僅可以節省校內通訊系統的採購經費,相關 經驗也可以作為爾後教師教學之素材,以及持續研 發的基礎。

綜合以上討論及本文提出之現階段研發成 果,可以證明在極低成本下,僅使用現有的一般電 腦網路環境及基礎的程式工具,即可自行研發有效 的校園網路通訊系統;且自行研發有其必要性以及 未來性,不僅可以完全達到本單位的所有客製化需 求,並對於未來之發展趨勢保持最佳的彈性,謹提 供各大專院校及相關企業參考。

#### 致谢

本研究要感謝校內各行政單位之耐心配合, 並 提供寶貴的改進意見,沒有各位的協助,本系統必 定無法步出實驗室成為實用的系統。其次要感謝校 長室同仁在研發期間擔任無给職研發助理的熱誠 與辛勞。

## 參考文獻

- [1] 王國榮著, Visual Basic 6.0 Windows API 講座, 旗標出版社
- [2] 世成科技 Netask 網路世紀企業 e 化 EIP 管理系 統 http://www.netask.com.tw/service/
- [3] 台灣阿爾卡特公司 http://www.alcatel.com.tw/
- [4] 洪任諭, PCMan 的個人網頁http://pcman.ptt.cc/
- [5] 致遠即時通網頁 http://ycc.dwu.edu.tw/msn/
- [6] 彭明柳, 1999, Visual Basic 6 中文專業版徹底 研究,博碩文化股份有限公司
- [7] 彭明柳著, 2006, 學好 Visual Basic 2005 Express 的16堂課,博碩文化
- [8] 黄嘉輝, 2000, Visual Basic 網際網路程式設計, 文魁資訊股份有限公司
- [9] 黃嘉輝著, 2003, Visual Basic.NET 網際網路程 式設計,文魁資訊
- [10] 吕文達, 2004, Visual Basic.NET 網際網路與 IO 技術實務,文魁資訊
- [11] MSN http://www.msn.com.tw/
- [12] Skype http://www.skype.com/
- [13] Yahoo http://tw.messenger.yahoo.com/